Johanne Perron | Marc-André Hubert | Luc Belisle

## Sage 50 Comptabilité Supérieur\* Implantation du système

ENTREPRISE | OPÉRATION BANCAIRE | FOURNISSEURS | CLIENTS EMPLOYÉS ET PAIE | STOCKS ET SERVICES | TEMPS ET FACTURATION

# Projet comptable

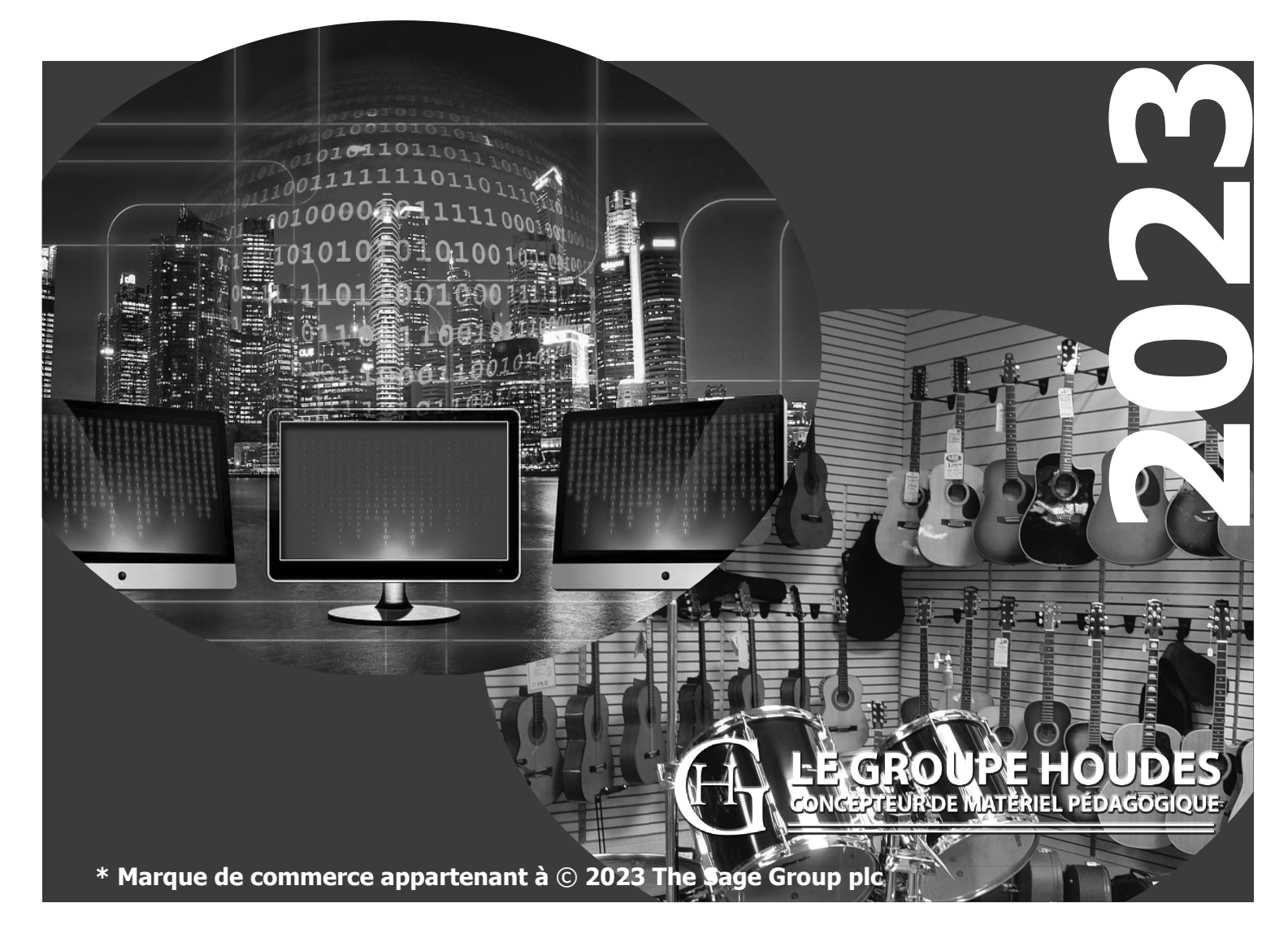

#### CONCEPTION ET RÉALISATION

Johanne Perron Marc-André Hubert Luc Belisle, CPA

Professeurs retraités du cégep de Saint-Félicien et d'Alma.

#### VALIDATION ET EXPÉRIMENTATION

Des élèves et des enseignants en comptabilité et gestion.

#### **NOTE**

Pour alléger le texte, le masculin est utilisé comme générique.

#### LE GROUPE HOUDES

1682, rue Tessier Téléphone : (418) 251-1162 Saint-Félicien (QUÉBEC) Courriel : houdes2003@videotron.ca G8K 1M3 Site web : http://www.groupehoudes.ca

> Droits d'auteur et droits de reproduction Toutes les demandes de reproduction doivent être acheminées à : Copibec (reproduction papier) (514) 288-1664 (800) 717-2020 licences@copibec.qc.ca

SIMPLE COMPTABLE help files and screen shots Copyright ©2020 THE SAGE GROUP PLC reprinted by permission from SAGE ACCPAC INTERNATIONAL INC. ACCPAC, SIMPLE COMPTABLE, SIMPLY ACCOUNTING, and the SIMPLE COMPTABLE and SIMPLY ACCOUNTING logos are registered trademarks or trademarks of SAGE ACCPAC INTERNATIONAL, INC. in Canada and the United States. Used under license.

ISBN 978-2-925461-01-2

Dépôt légal - Bibliothèque nationale du Québec, 2024 Dépôt légal - Bibliothèque nationale du Canada, 2024

### **Table des matières**

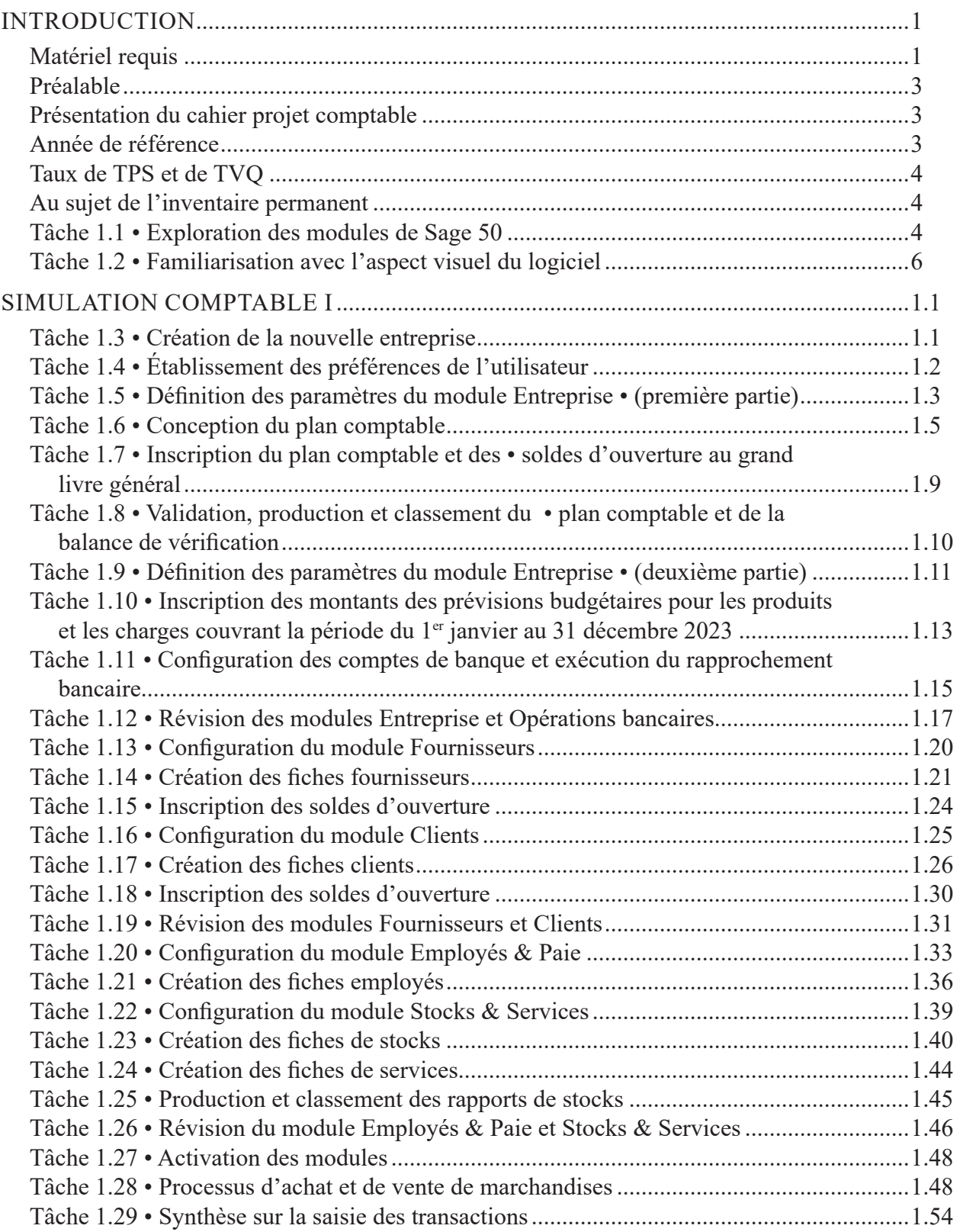

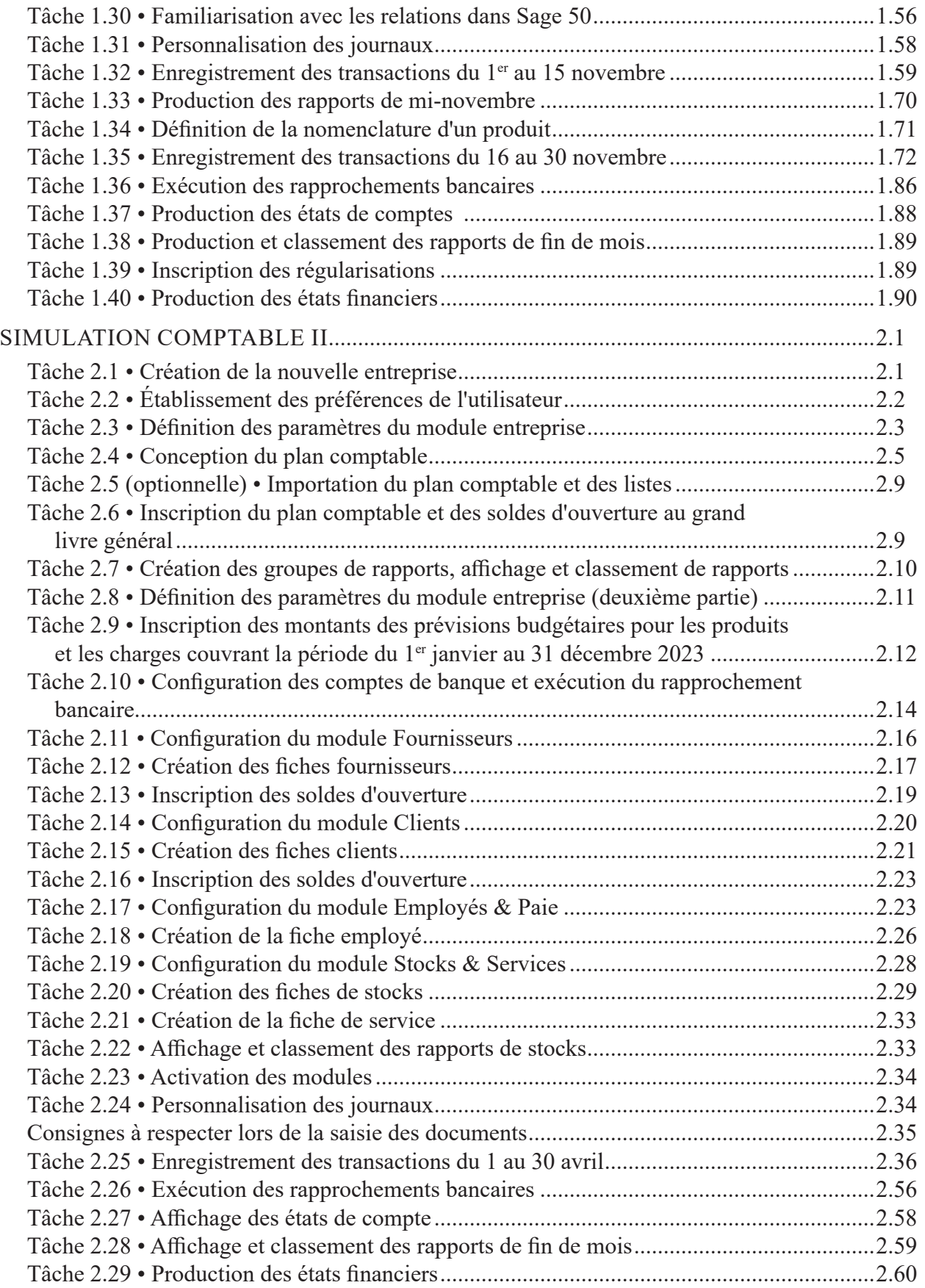